Department of Software Engineering and Management Intelligent Technology

Educational and Scientific Institute of Computer Science and Information Technology

**OUR RESEARCH PROPOSALS** 

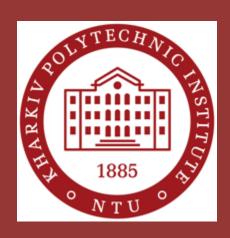

## Translation of Natural Language Business Rules into the Database Structure Andrii Kopp & Dmytro Orlovskyi

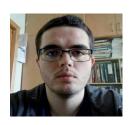

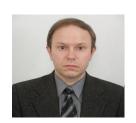

Department of Software Engineering and Management Intelligent Technology

Educational and
Scientific Institute of
Computer Science and
Information Technology

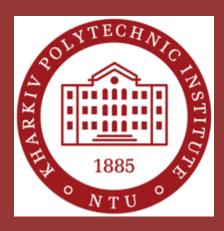

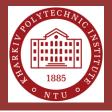

#### **Business Rules in Database Design**

- Business rules are used as sources for correct discovery of entities, attributes, constraints, and relationships.
- Business rules are brief, precise, and unambiguous textual descriptions of policies, processes, and principles within a certain organization.
- The main sources of business rules are people and documentation within organization: managers of different levels, company policies, or process manuals.

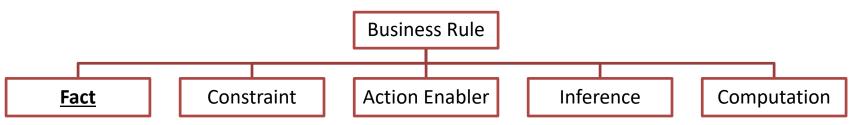

Facts are statements that define entities, attributes, and relationships within data models.

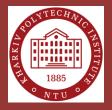

#### **Business Rules Extraction**

Business rules that describe:

- relationships
- entities and their attributes

```
REGULAR EXPRESSION

| (each)\s+(.+)(has)\s+(.+)

TEST STRING

| each | student | has | full | name, | birth | date, | enrollment | date |

| Echild | Attr
```

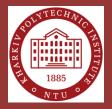

#### **Database Scripts Generation**

#### Business Rules ⇒ Relational Model ⇒ SQL Scripts

Each student has full name, student card id, birth date, enrollment date. Each student is given by many scores. Each course has title, semester, approval date. Each course is evaluated by many scores. Each score has value, completion date.

student  $\rightarrow \langle PK = \{\text{student\_id}\}, FK = \emptyset,$   $Cols = \{\text{full\_name}, \text{student\_card\_id}, \text{birth\_date},$  $enrollment\_date\} \rangle$ 

score  $\rightarrow \langle PK = \{\text{score\_id}\}, FK = \{\text{student\_id}, \text{course\_id}\}, Cols = \{\text{value}, \text{completion\_date}\}\}$ course  $\rightarrow \langle PK = \{\text{course\_id}\}, FK = \emptyset,$   $Cols = \{\text{title}, \text{semester}, \text{approval date}\}\}$ 

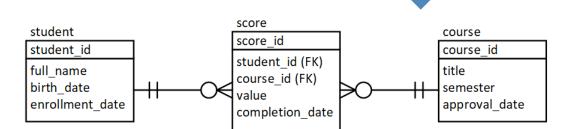

CREATE TABLE 'student' ( 'student\_id' INTEGER, 'full\_name' VARCHAR(255), 'student\_card\_id' VARCHAR(255), 'birth\_date' DATETIME, 'enrollment date' DATETIME);

CREATE TABLE `score` ( `score\_id` INTEGER,
 `student\_id` INTEGER, `course\_id` INTEGER, `value`
 DECIMAL(8,2), `completion\_date` DATETIME);
 CREATE TABLE `course` ( `course\_id` INTEGER, `title`
 VARCHAR(255), `semester` DECIMAL(8,2),
 `approval\_date` DATETIME);

ALTER TABLE `student` MODIFY `student\_id`
INTEGER AUTO\_INCREMENT PRIMARY KEY;
ALTER TABLE `score` MODIFY `score\_id` INTEGER
AUTO\_INCREMENT PRIMARY KEY;
ALTER TABLE `course` MODIFY `course\_id` INTEGER
AUTO\_INCREMENT PRIMARY KEY;

ALTER TABLE 'score' MODIFY 'student\_id' INTEGER NOT NULL;

ALTER TABLE `score` ADD FOREIGN KEY
('student\_id') REFERENCES `student`('student\_id');
ALTER TABLE `score` MODIFY `course\_id` INTEGER
NOT NULL:

ALTER TABLE 'score' ADD FOREIGN KEY ('course\_id')
REFERENCES 'course'('course\_id');

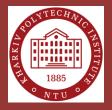

#### **Software Tool Prototype: Homepage Example**

#### User interface elements are:

- Text area for business rules
- Control buttons (clear text area, translate rules into SQL copy code to clipboard)
- Generated code area
- Text input for database name
- Check boxes for optional settings
- Radio button to select SQL dialect

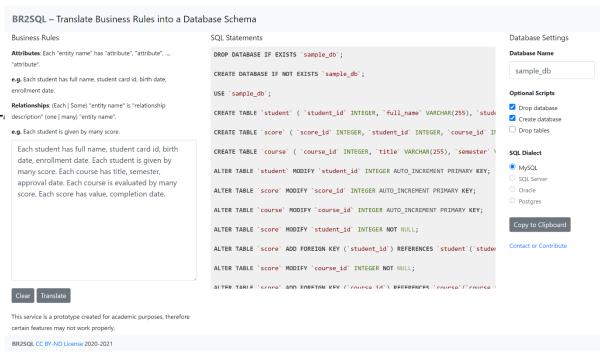

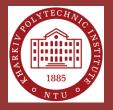

#### **Example of Business Rules Translation into Database Structure**

#### Sample set of business rules:

- "Each student has full name, student card id, birth date, enrollment date".
- "Each student is given by many scores".
- "Each course has title, semester, approval date".
- "Each course is evaluated by many scores. Each score has value, completion date".

```
DROP DATABASE IF EXISTS `sample db`;
CREATE DATABASE IF NOT EXISTS `sample db`:
USE `sample db`;
CREATE TABLE `student` ( `student id` INTEGER, `full name` VARCHAR(255), `student card id`
VARCHAR(255), `birth date` DATETIME, `enrollment date` DATETIME);
CREATE TABLE `score` ( `score id` INTEGER, `student id` INTEGER, `course id` INTEGER, `value`
DECIMAL(8,2), `completion date` DATETIME);
CREATE TABLE `course` ( `course id` INTEGER, `title` VARCHAR(255), `semester` DECIMAL(8,2),
`approval date` DATETIME);
ALTER TABLE `student` MODIFY `student_id` INTEGER AUTO_INCREMENT PRIMARY KEY;
ALTER TABLE `score` MODIFY `score id` INTEGER AUTO INCREMENT PRIMARY KEY;
ALTER TABLE `course` MODIFY `course id` INTEGER AUTO INCREMENT PRIMARY KEY;
ALTER TABLE `score` MODIFY `student_id` INTEGER NOT NULL;
ALTER TABLE `score` ADD FOREIGN KEY (`student id`) REFERENCES `student`(`student id`);
ALTER TABLE `score` MODIFY `course id` INTEGER NOT NULL;
ALTER TABLE `score` ADD FOREIGN KEY (`course_id`) REFERENCES `course`(`course_id`);
ALTER TABLE `student` ADD UNIQUE (`student card id`);
```

```
sample db score
        sample db student
                                                                                               sample db course
                                              § score_id : int(11)
student id : int(11)
                                                                                         course_id : int(11)
                                              # student id : int(11)
full_name : varchar(255)
                                                                                         title : varchar(255)
g student card id: varchar(255)
                                              # course id:int(11)
                                                                                         # semester : decimal(8,2)
                                              value : decimal(8,2)
n birth date : datetime
                                                                                         approval date : datetime
                                              completion date : datetime
n enrollment date : datetime
```

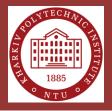

#### **Classifiers Validation**

Vocabularies content after the business rules of previous example were translated

| Vocabulary     | Classification | Data                              |  |
|----------------|----------------|-----------------------------------|--|
| Column domains | DateTime       |                                   |  |
|                | Number         |                                   |  |
|                | Text           | full_name, student_card_id, title |  |
| Alternate keys | UNIQUE         | student_card_id                   |  |

Another attempt of different business rules translation has resulted into the automatically suggested domains, corresponding MySQL data types, and UNIQE alternate keys

Each person has full name, birth date.

CREATE TABLE 'person' ( 'person\_id' INTEGER, 'full\_name' VARCHAR(255), 'birth date' DATETIME); ALTER TABLE 'person' MODIFY 'person\_id' INTEGER AUTO\_INCREMENT PRIMARY KEY:

Each progress paper has student card id. title, semester, value, completion date.

CREATE TABLE 'progress paper' ( 'progress paper id' INTEGER, `student\_card\_id` VARCHAR(255), `title` VARCHAR(255), `semester` DECIMAL(8,2), 'value' DECIMAL(8,2), 'completion date' DATETIME); ALTER TABLE 'progress\_paper' MODIFY 'progress\_paper\_id' INTEGER AUTO\_INCREMENT PRIMARY KEY; ALTER TABLE 'progress\_paper' ADD UNIQUE ('student\_card\_id');

Each payment has value, approval date, completion date.

CREATE TABLE 'payment' ( 'payment\_id' INTEGER, 'value' DECIMAL(8,2), 'approval\_date' DATETIME, 'completion date' DATETIME);

ALTER TABLE 'payment' MODIFY 'payment\_id' INTEGER AUTO INCREMENT PRIMARY KEY;

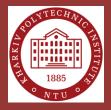

#### Validation of Database Operability, Integrity, and Consistency

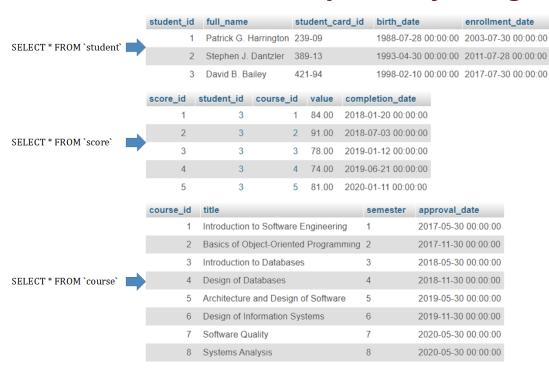

INSERT INTO score (student id, course id, value, completion\_date) VALUES (4, 1, 94, '2020-01-16');

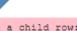

#1452 - Cannot add or update a child row: a foreign key constraint fails ('sample db'.'score', CONSTRAINT 'score ibfk 1' FOREIGN KEY ('student id') REFERENCES 'student' ('student id'))

INSERT INTO student (full name, student card id, birth date, enrollment\_date) VALUES ('Larry S. Ruiz', '389-13', '1999-01-02', '2018-07-27'):

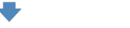

#1062 - Duplicate entry '389-13' for key 'student card id'

# Improving Item Searching On Trading Platform Based On Reinforcement Learning Approach Olga Cherednichenko et al.

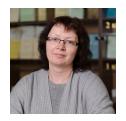

Department of Software Engineering and Management Intelligent Technology

Educational and
Scientific Institute of
Computer Science and
Information Technology

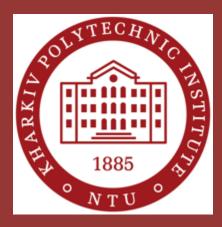

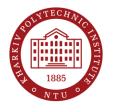

### **Research Questions**

- ➤ How to combine similar product offers from different sellers on the e-commerce website into groups based on the pretrained core of tags
- ➤ How response information from ecommerce websites could clarify the item query and increase the accuracy of proposed items

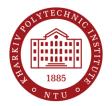

## The pipeline of e-commerce website interaction

#### Data Pre-processing

- Data gathering
- · Item Matching
- Tag Core creating

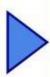

#### Learning Set-up

- · Initial state setting
- Ideal Item defining
- · Reward function determining

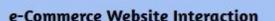

Query \* Response \* Parse \* Similarity Measurement \* Amount of items

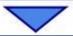

#### Acting

- Value of Attributes
- New Query
- Suggestions

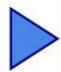

#### **Reward estimation**

- Accuracy
- · Amount of items
- Differs

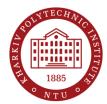

### **Examples of similar items**

| Adidas origina<br>Shoes Trainers  | lls Samoa Men's Sneaker EG6089 W<br>s Sport Shoes                                   | Vhite                                     |                                                                                                    |                                                                                                    |                   |
|-----------------------------------|-------------------------------------------------------------------------------------|-------------------------------------------|----------------------------------------------------------------------------------------------------|----------------------------------------------------------------------------------------------------|-------------------|
| Condition: N                      | New with box                                                                        |                                           | 188                                                                                                    |                                                                                                    |                   |
| US Shoe Size<br>(Men's):          | US 12 - EU 46 2/3                                                                   |                                           |                                                                                                    |                                                                                                    |                   |
| Color                             | Green                                                                               |                                           | >                                                                                                    |                                                                                                    |                   |
| Quantity:                         | 1 2 available / 1 sold                                                              |                                           |                                                                                                    |                                                                                                    |                   |
| Price: L                          | JS \$94.73 Buy It Now                                                               |                                           |                                                                                                    |                                                                                                    |                   |
| Item specifics                    |                                                                                     |                                           |                                                                                                    |                                                                                                    |                   |
| Condition:                        | New with box: A brand-new, unused, and unwitems) in the original packaging (such as | orn item (including handmade<br>Read more | Info: brandstyle24 since 2003 on ebay !                                                                                    |                                                                                                    |                   |
| Activity1:                        | Leisure                                                                             |                                           | Style: Sneaker                                                                                                    |                                                                                                    |                   |
| MPN:                              | EG6089                                                                              |                                           | stan smith Sneaker BD8023 Leather                                                                                          |                                                                                                    |                   |
| Season:                           | Full Year Article                                                                   | White Shoes Trai                          | ners Sports                                                                                                    |                                                                                                    |                   |
| Brand:                            | adidas                                                                              |                                           |                                                                                                    | 100                                                                                                    |                   |
| Shoe Shank Type:                  | Low Top                                                                             | Condition: New                            | with box                                                                                                    | The same of the same of the sa |                   |
| Outsole Material:                 | Rubberband                                                                          | US Shoe Size US                           | 4 - EU 36                                                                                                    |                                                                                                    |                   |
| Product Line:                     | adidas Samoa                                                                        | (Men's):                                  |                                                                                                    |                                                                                                    |                   |
| Shoe Width:                       | Standard                                                                            | Color: Whi                                | ite                                                                                                    |                                                                                                    | 675               |
| eatures2:                         | Comfort                                                                             |                                           |                                                                                                    |                                                                                                    | W WITH            |
| Manufacturer Color:<br>Features1: | Cloud White / Collegiate Green / Gum<br>Anti-slip                                   | Quantity: 1                               | 1 available                                                                                                    |                                                                                                    |                   |
|                                   |                                                                                     | List price: US-\$                         | 121.37 ②                                                                                                    |                                                                                                    |                   |
|                                   |                                                                                     | You save: US \$                           | 14.4 OC (420) ~4D                                                                                                    |                                                                                                    |                   |
|                                   |                                                                                     | fou save. US                              | 14.00 (12% OII)                                                                                                    | d'un                                                                                                    |                   |
|                                   |                                                                                     | Now: US                                   | \$106.51 Buy It Now                                                                                                    |                                                                                                    |                   |
|                                   |                                                                                     | Item specifics                            |                                                                                                    |                                                                                                    |                   |
|                                   |                                                                                     | Condition:                                | New with box: A brand-new, unused, and unworn item (including handmade items) in the original packaging (such as Read more | Style:                                                                                                    | Sneaker           |
|                                   |                                                                                     | Activity1:                                | Leisure                                                                                                    | Year Of Manufacture:                                                                                                    | 2010-2019         |
|                                   |                                                                                     | MPN:                                      | BD8023                                                                                                    | Vintage:                                                                                                    | No                |
|                                   |                                                                                     | Season:                                   | Full Year Article                                                                                                    | UPC:                                                                                                    | Does not apply    |
|                                   |                                                                                     | Brand:                                    | adidas                                                                                                    | Upper Material:                                                                                                    | Leather           |
|                                   |                                                                                     | Shoe Shank Type:                          | Low Top                                                                                                    | Feed Material:                                                                                                    | Fabric            |
|                                   |                                                                                     | Outsole Material:                         | Rubberband                                                                                                    | Activity:                                                                                                    | Fashion           |
|                                   |                                                                                     | Fastening:                                | Lacing                                                                                                    | Department:                                                                                                    | Unisex            |
|                                   |                                                                                     | Product Line:                             | adidas Stan Smith                                                                                                    | Occasion:                                                                                                    | Casual            |
|                                   |                                                                                     | Shoe Width:                               | Standard                                                                                                    | Model:                                                                                                    |                   |
|                                   |                                                                                     | SHOW VVIGUIT.                             | Stativaty                                                                                                    | IVIOUEL.                                                                                                    | adidas Stan Smith |

Features2:

Features1:

Manufacturer Color:

Comfort

Anti-slip

Ftwwht/ftwwht/Rawamb

Casual Shoes

Breathable

Type:

Features:

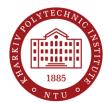

All tags

### List of words in the core of tags

>0.70

| All tags                                 | >0.70        | >0.75      |
|------------------------------------------|--------------|------------|
| adidas casual leather white apply men    | leather      | leather    |
| comfort unworn new brand unused top      | white        | white      |
| standard breathable low shoes training   | comfort      | comfort    |
| sneakers year full article lacing        | breathable   | low        |
| rubberband lace fabric originals         | low          | shoes      |
| running athletic slip anti smith stan    | shoes        | fitness    |
| fitness studio rubber jogging unisex     | fabric       | summer     |
| textile solid cushioned leisure core     | athletic     | trainers   |
| superstar summer eur continental black   | fitness      | toe        |
| spring limited fall edition ftwwht       | summer       | sports     |
| lightweight light lifestyle classic      | lightweight  | basketball |
| weight boost tennis medium barricade     | trainers     | school     |
| trainers retro toe gym indonesia walking | toe          | outsole    |
| campus winter foam performance upper     | sports       | skate      |
| blue motion support sports control       | basketball   |            |
| suede                                    | plaid        |            |
| trainer cloud basketball grey clear      | school       |            |
| vietnam cross plaid round sneaker arch   | outsole      |            |
| scarlet rainbow collegiate green samba   | skate        |            |
| athletics whtin pattern adv coated       | bodybuilding |            |
| twinstrike adjustable jeans one          | yamamoto     |            |
|                                          |              |            |

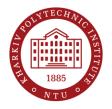

### The key idea

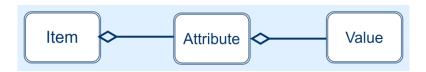

 $A_{jk} = \langle a_{jk1}, a_{jk2}, ..., a_{jkn} \rangle$  represents a item

K is a set of groups of items

 $I_k$  is a set of attributes of k-th group

 $J_k$  is a set of items of k-th group

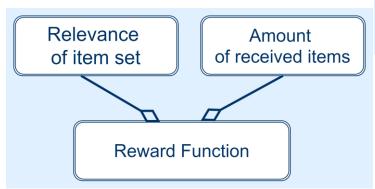

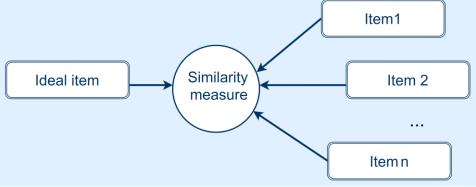

$$A_k^* = \langle t_1, ..., t_s \rangle$$
 represents the ideal item

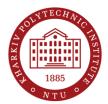

## The results of experiment on different platforms

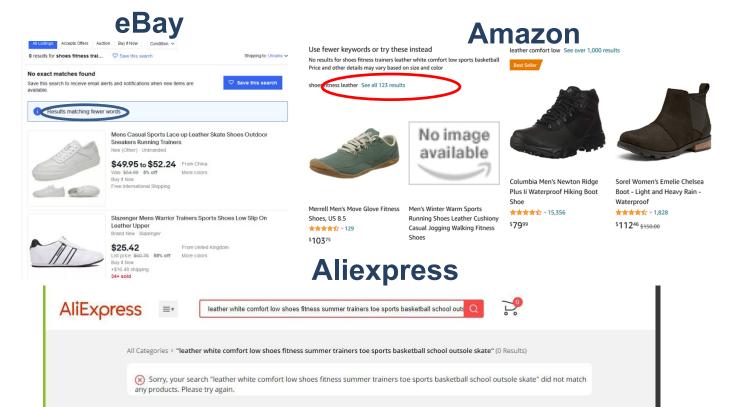

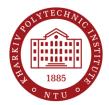

### **Experiment results**

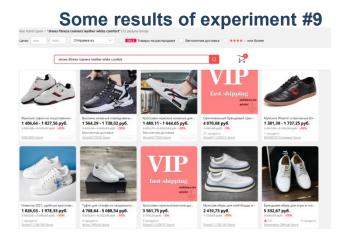

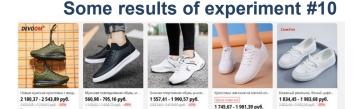

IINANDYU Dropshipping Store

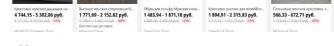

#### **Experiment result (models in different colour including white colour)**

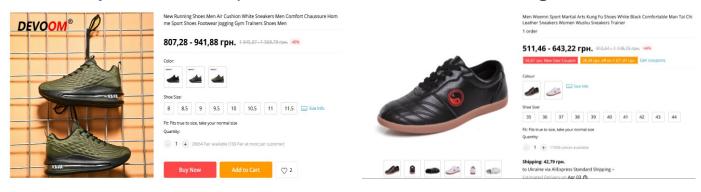

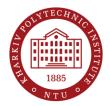

## **Experiment results** (continuation)

#### Some results of the experiments #4 and #10

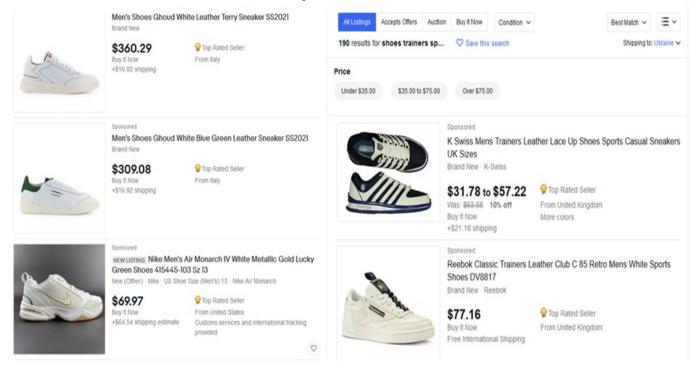

## Virtual Promotion Based on Machine Learning Sergey Orekhov

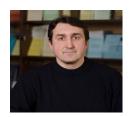

Department of Software Engineering and Management Intelligent Technology

Educational and
Scientific Institute of
Computer Science and
Information Technology

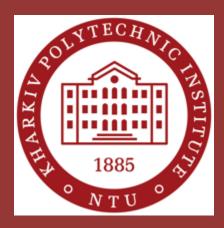

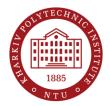

### Modern topics

#### **Trend I – Technology evolution**

WEB 2.0
Virtual
office

WEB 3.0 Semantic Search WEB 4.0 Intelligent Agents WEB 5.0
Virtual library
(knowledge base)

#### **Trend II – Customer expectations**

WEB Content via mobile devices

Social Network Accounts News, Opinions, Advices

Be
the First
in
Search
Engine
Answer
List

**Trend III - Business needs** 

4P, Marketing Information System

CRM, Accounting

Internet Marketplaces

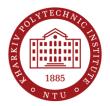

### Problem: Be the First

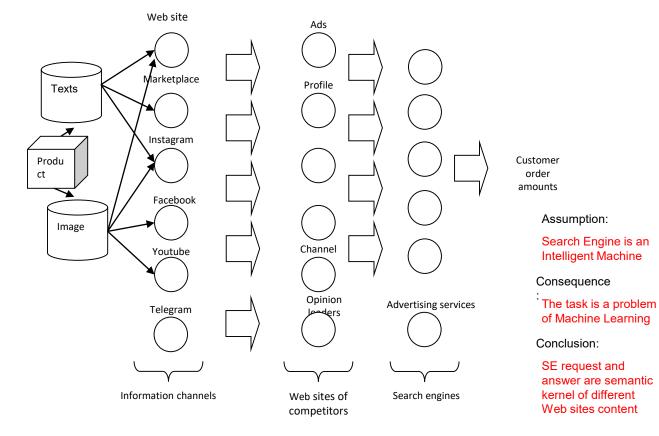

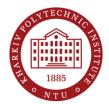

### Technologies for IT Solution

**Initial Data** 

**Machine learning** 

**Technologie** 

Semantic Nets, Vector Space Model Neural networks, Fuzzy neural networks (Python)

Digital marketing (Python, PHP, JS)

Web Analytics (JS)

Genetic Algorithm (C++)

Search Engine API Internet Bots (Java APIs)

Web content (JS, HTML, CSS)

Content Analysis (PHP, JS)

Service oriented architecture (Java APIs)

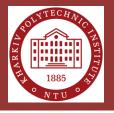

#### THANK YOU FOR ATTENTION!